# **dayOfTheWeek()**

This function returns the **day of the week** of **any given timestamp.**

#### **Syntax**

dayOfTheWeek(timestamp, timeZone) #Output: Number

# Examples

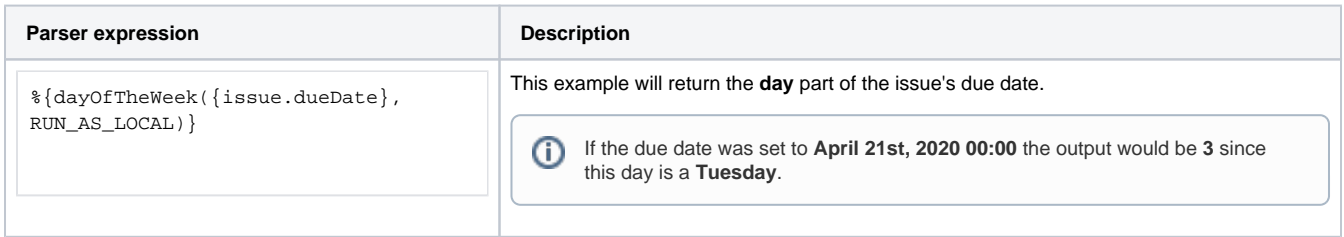

# Additional information

Parameters used in this function

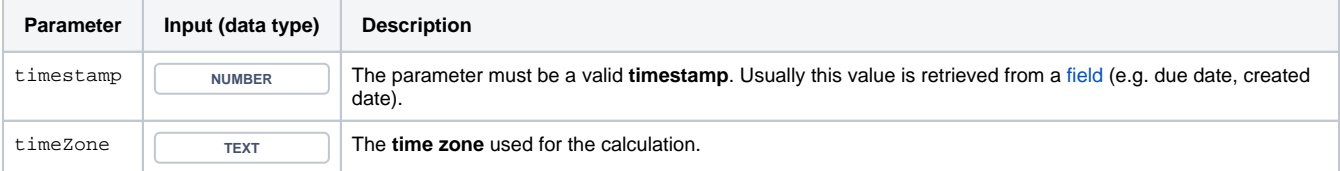

**Days** might depend on the **time zone** - it might be Sunday on the west coast of the US while at the same time it's already Monday in Australia.

# **Output**

This function returns  $a \begin{bmatrix} \text{ivmatrix} \\ \text{vmatrix} \end{bmatrix}$  where **Sunday = 1**, **Monday = 2**, ... **Saturday = 7**.

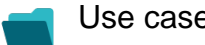

Use cases and examples

**Use case**

No content found.